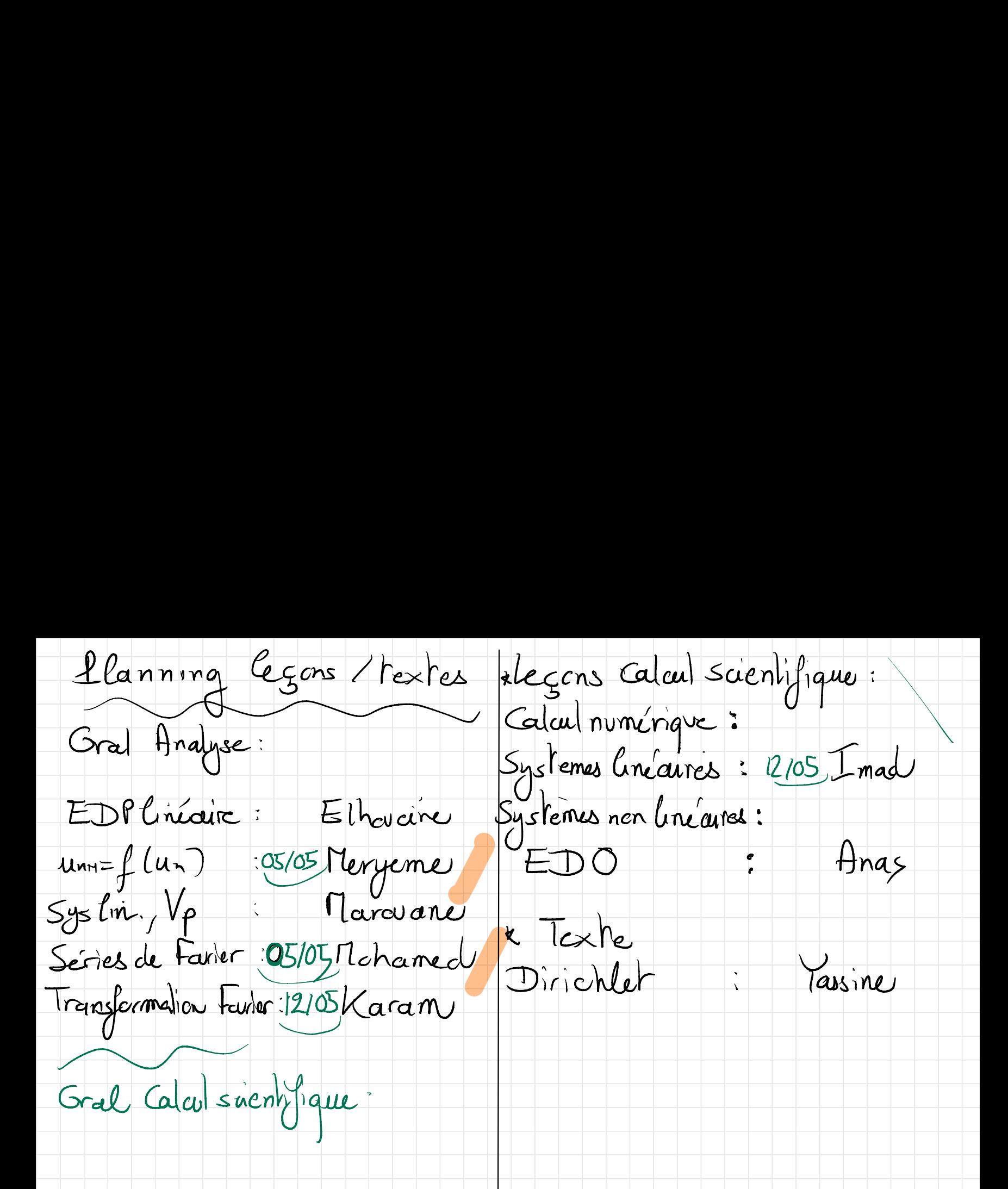

Séance 24: décemposition SVD  $Exemple(Text 1):$ d'une matrice et applications  $N_d$  documents  $\Rightarrow$  nots des  $(N_d=12)$  $N_k$  mots des  $CN_k = 20$ Requète  $q \in \{q\}^{N_t} \to claisement$ & Supports utilises: Stexte1: requete bibliographique des documents par pertinence % à 9 Stexte2: traitement d'images En pratique,  $N_t$  er/au  $N_d$  sent très grands. IJ Modélisations Le modèle espace-vectore consiste à construire la matrice Stremple 1: obtenir une réponse  $D = N / i ( - - 0 - 1)$ permente à une requête biblio- $\begin{array}{c|c|c|c|c} \hline \textbf{--} & \textbf{--} & \textbf{--} \\ \hline \textbf{--} & \textbf{--} & \textbf{--} \\ \hline \textbf{--} & \textbf{--} & \textbf{--} \end{array}$ graphique par mots des  $N_d$ 

synonimie et la polysémie.  $\pm$ ar chaque j  $\epsilon$  11.  $N_d$  on  $\begin{array}{rcl} \text{calculate} & \text{else} & \\ \text{else} & \text{else} & \text{else} \end{array} \begin{array}{rcl} & \text{else} & \text{else} & \text{else} \end{array}$ Sans justification précise, on vou militer une decomposition SVD de Dear  $l |q| l | l | d | l$ remédier à ces difficultés. Exemple 21: compression  $d_1^2$ et moitement d'images (texte 2)  $\boxed{q}$  $Image = machine(de 512 \times 512$ pixels par exemple) Concert de gris) Cette méthode est caiteuse et présente des difficultés par géner les  $M = \begin{array}{|c|c|c|c|c|} \hline \end{array}$  $\epsilon$ Io, 255 $\mathbb I$ 3 aspects suivants: redordance,

lestockage complet de M N'= U/di 0 necessite:<br> $(512)^2 \times 8 \approx 23610^6$  bit drying En ulilisant une decomposition SVD qu'il est passible de stacker Sar: du Mpc  $M = U/d$ <br>  $V_t$   $4 \times (25c)^2 + 256 \approx 26210^5$ <br>  $U_0$   $U_1$   $4 \times (25c)^3 + 256 \approx 26210^5$ Clofas meindre, à Vérifier.  $G_n(R)$   $\bigcup_{d_{nr}} G_n(R)$ IL Etude mathématique de la avec du 3 dr. - 3 dr. décemposition SVD et en trenguant à O, par exemple Les deux modélisations précédentes la moitié des coefficients, on construit sont basées sur le théoreme suivant:

Théoreme: sat A E Mon, CIR) | Les valeurs  $\sigma_1$  -  $\sigma_r$ , appelées 4 de rang  $r \in m n (n, p)$ . "Valeurs singulieres de f) sont les Il existe un triplet (arecDunique) roceines carrées des valeurs propres  $n_{en}$  nulles de  $A^{tr}A$  (ou  $AA$ ).  $(LJ, D, V)$  rel que  $(A = \sqcup D'V/\omega)$ preuve, voir texte 2 (syet CPGE)  $U \in G_n(\mathbb{R})$ ,  $V \in G_p(\mathbb{R})$  er  $CCP, 2001$ , option  $PC$ ).  $D = \begin{pmatrix} 5 & 0 & 1 \\ 0 & 0 & 0 \\ 0 & 0 & 0 \end{pmatrix}$  $L(L)$   $\overline{V}$   $\rightarrow$   $\overline{V}$  $PAA = O(6) = -120$  $\mathcal{P}(\overline{A}_{A})_{i} = \frac{\sum_{i=1}^{n} (A_{i}, \mathbf{r})^{k}}{k!}$  $\sigma$  $\searrow x \in R'' \rightarrow \frac{r_{AB}}{r}$ On porle de la décemposition SVD<br>Cou en valeurs singulières) de A  $\rho$ uis  $r \times r$ AAX allAX $\parallel$ =0 =>AX=0

 $\frac{1}{\log\left(\frac{1}{\epsilon}e^{-\frac{1}{2}\left(1-\frac{1}{\epsilon}\right)}\right)}\chi_{\beta'\gamma}(x)=\frac{1}{\epsilon}\int_{0}^{\pi}\frac{1}{2}e^{-\frac{1}{2}\left(1-\frac{1}{\epsilon}\right)}\chi_{\beta\beta}(x)$  $I(1|b)$  $HAAW = \lambda W$  $||AWH_n^2 = 5W^2 AAW = \lambda ||WH_n^2$  Grondeduit que les values propres VI Sol nonnulles de AMP et "AA sent identiques  $\gg$ et ent le même ardre de multipliate  $\lambda > 0$ (V1, -- Vr, -- Vp) famille de  $I$ 4b) En egalant les déterminants en au vecteur propres du 1AA E SpLIR).  $det(\hat{A}\hat{A}-x\hat{1}n)=det(\hat{B})(-1)^{n}$ (U), --- UI.) famille de veders propres de  $A^H A \in \mathcal{S}_n (R)$  $(-x)^{n}det(\uparrow \theta \theta + \exp(-x)) = \frac{1}{2}$  $e\rightarrow U_i = \frac{1}{\mu_i}AV_i$  $(-1)^{n}x^{p}$ 

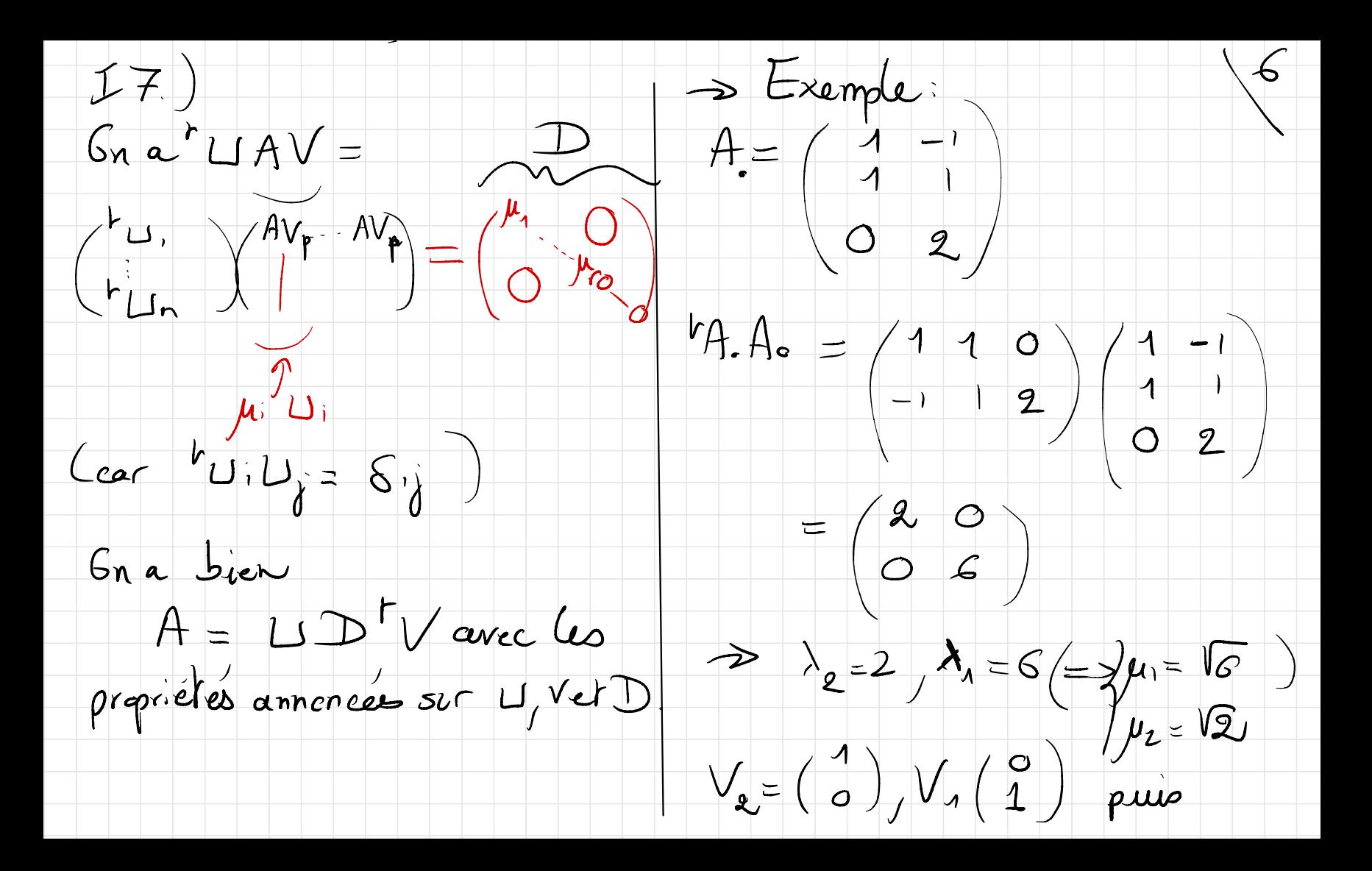

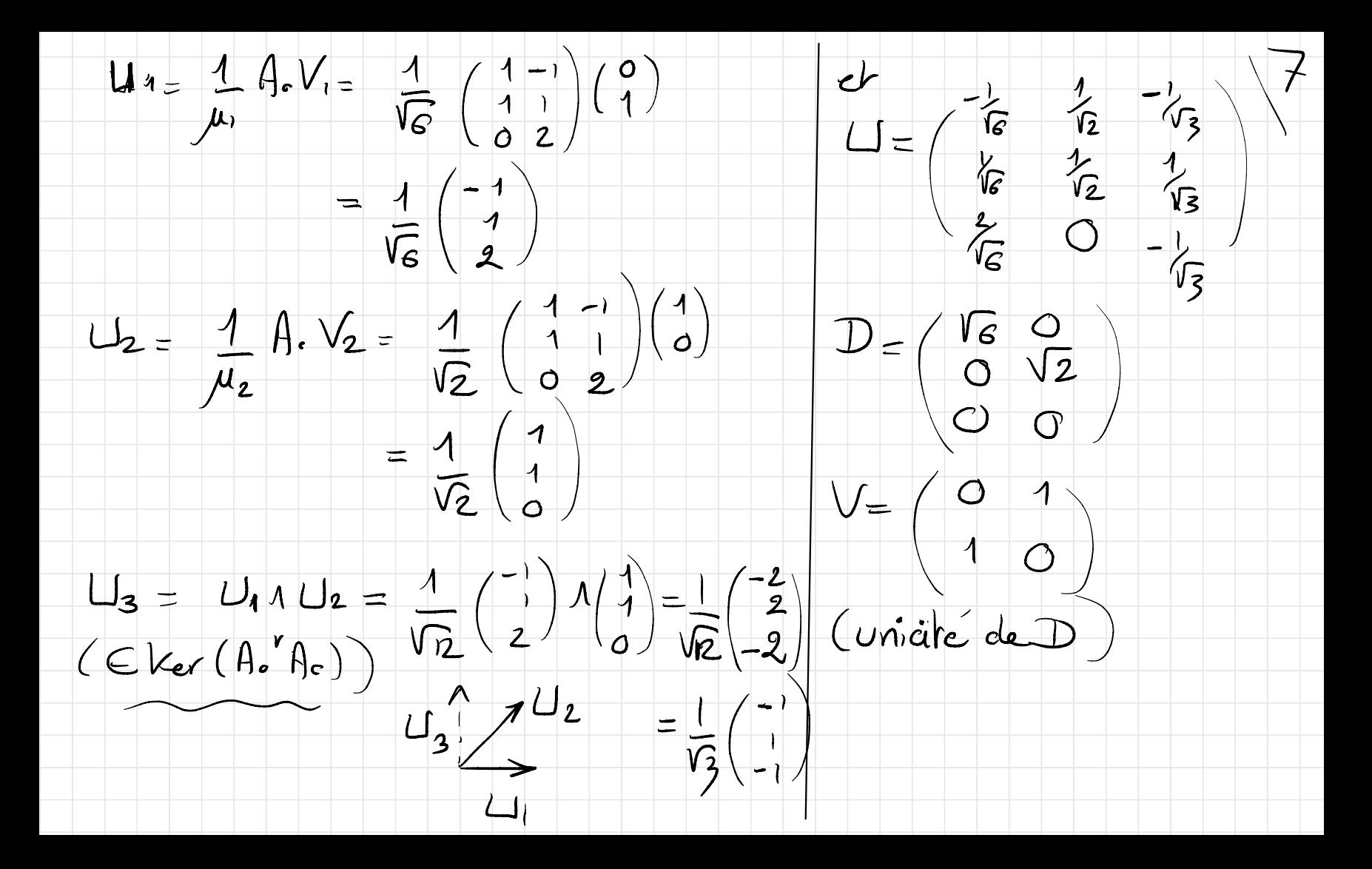

La décomposition SVD permet de [1] [Implémentation numérique de déterminer facilement la matrice la méthode SVD 18 le plus procher de A et de rang le <r:  $(1)$  $A_p = U \begin{pmatrix} 0 & 0 & 0 \\ 0 & 0 & 0 \\ 0 & 0 & 0 \end{pmatrix}$ Un alguissime cot propose et réalisé en 2 étapes (sin  $\geq \rho$ ) est telle que - Mansformation de A en une matrice B bioliagenale  $||A-A_{R}|||_{L} = \frac{M_{1}v}{2} \cdot \frac{1}{R} - \frac{1}{2} \cdot \frac{1}{R}$ - décemposition SVD de B par factorisations QR successives de matrices Ba (non carrero)  $\overline{A_{k}}$ = Dans Salab / Ly thon il

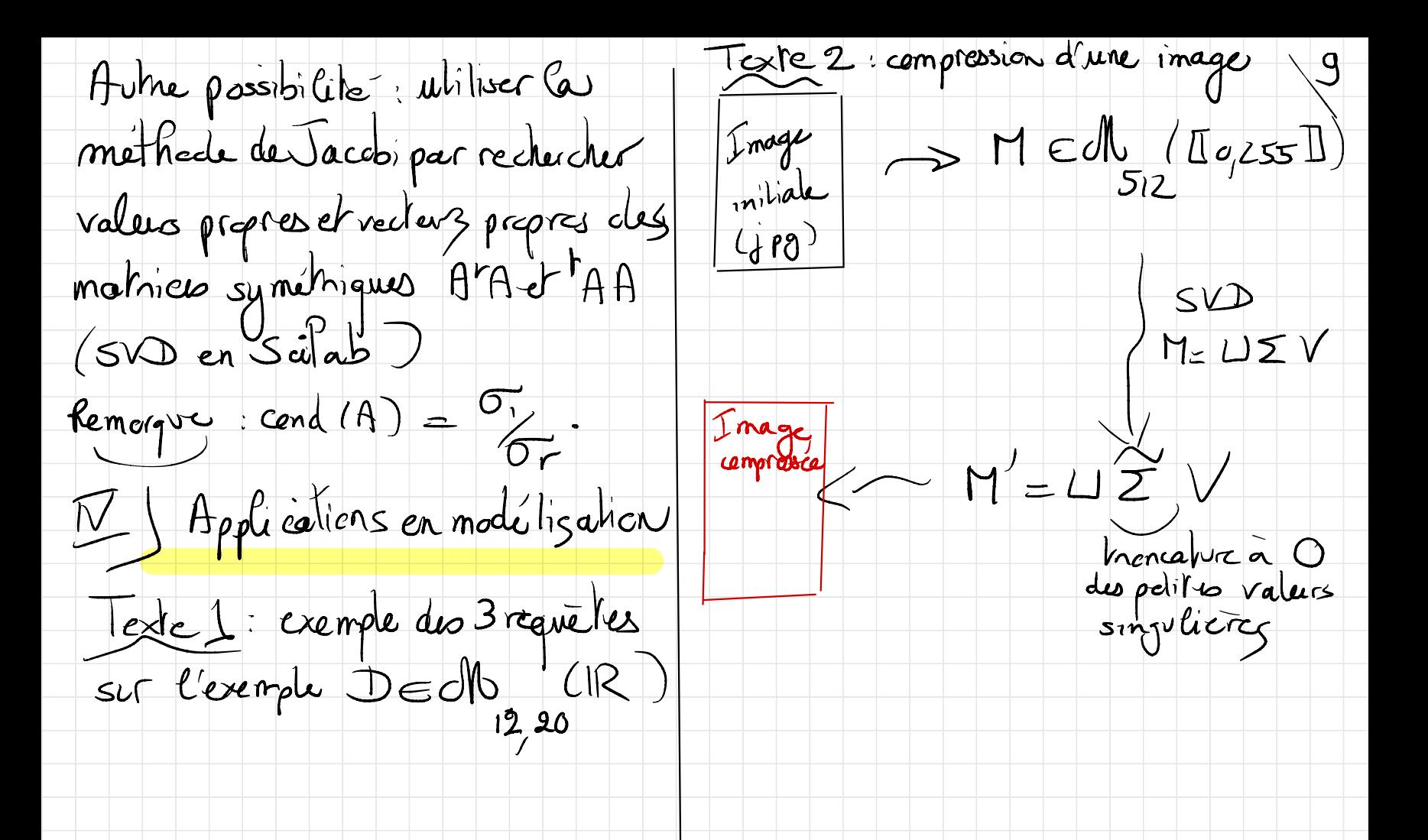